## JENIS ARTIKEL

# The *Jurnal Rekayasa Proses* LEFX template, for use in typesetting manuscripts and preparing submissions

# First Author<sup>1,\*</sup>, Second Author<sup>2</sup>, Third Author<sup>2</sup>

<sup>1</sup>First author's affiliation. Provide the full postal address, including street name and number, city, ZIP code, and country <sup>2</sup>Second and third authors' affiliation. Provide the full postal address, including street name and number, city, ZIP code, and country

Disubmit 1 Month 2000; direvisi 1 Month 2000; diterima 1 Month 2000

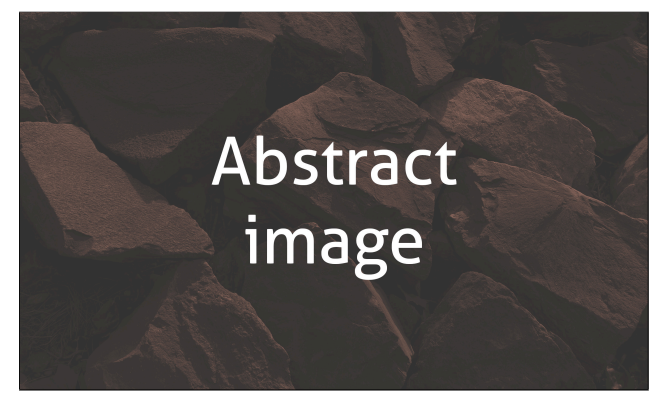

- 1
- OBJECTIVES Articles in Bahasa Indonesia should have both an English and Indonesian abstract. Briefly state the objectives

of the research here in English. METHODS List the methods

used in the research. RESULTS Briefly describe your principal

results. CONCLUSIONS State your conclusions here.

KEYWORDS alphabetical order; maximum five keywords; avoid terms already in the title

- TUJUAN Briefly state the objectives of the research here in Ba-
- hasa Indonesia. METODE List the methods used in the resear-
- 11 ch. HASIL Briefly describe your principal results. KESIMPULAN
- 12 State your conclusions here.

13 KATA KUNCI alphabetical order; maximum five keywords; avo-<sup>14</sup> id terms already in the title

## <sup>15</sup> 1. PENDAHULUAN

<sup>16</sup> This section should briefly explain the background of the stu-17 dy, provide a short review of the pertinent literature, state the 18 originality or novelty of the research, and state the research <sup>19</sup> objectives. This is an *example* of *italicized* text (*The quick bro-*<sup>20</sup> *wn fox jumped over the lazy dog.*); **don't use bold text** unless it 21 is called for by the content.

## 2. METODE PENELITIAN

<sup>23</sup> In research articles, the materials and methods used in the

24 study should be described together-first the materials, and

<sup>25</sup> then the methods. Enough information should be provided

to enable repetition of the research. For commercial sources 26 of the materials, the name of the company, and the town and 27 country in which they are headquartered should be indicated. 28 To avoid an excessively long methods section, methods that 29 have already been published should be indicated with a refe-<br>
<sub>30</sub> rence, with only the relevant modifications described.  $31$ 

## 2.1 Persamaan

Equations should be directly referenced in the text, and type-<br>
33 set using the available  $\mathbb{E} T_F X$  commands (Equation [1\)](#page-0-0).  $\frac{3}{4}$ 

<span id="page-0-0"></span>
$$
J(x) = Li(x) + \sum_{\rho} Li(x^{\rho}) - \log 2 + \int_{x}^{\infty} \frac{dt}{t(t^2 - 1)\log t}
$$
 (1)

Long equations can use the aligned environment to make  $\frac{1}{35}$ them fit in a single column (Equation [2\)](#page-0-1).  $36$ 

<span id="page-0-1"></span>
$$
J(x) = Li(x)
$$
  
+  $\sum_{\rho} Li(x^{\rho})$   
-  $\log 2$   
+  $\int_{x}^{\infty} \frac{dt}{t(t^2 - 1)\log t}$  (2)

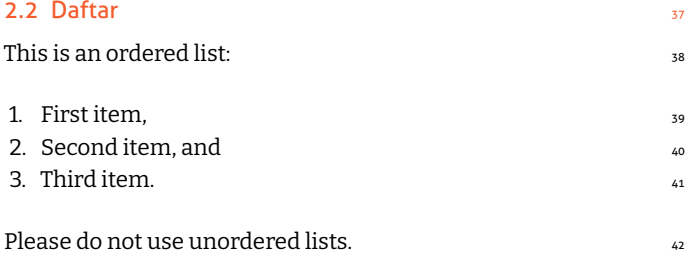

## 3. HASIL DAN PEMBAHASAN

Combine the results and discussion in a single section. De- <sup>44</sup> scribe the results first, presenting all data as concisely as possible in the form of tables or figures (if appropriate).  $46$ 

The discussion should be an interpretation of the study's  $47$ results in the context of previous research. Avoid simply re-

<span id="page-1-0"></span>TABEL 1. Example single-column table.

| Column $1^a$ | Column <sub>2</sub> | Column 3         |
|--------------|---------------------|------------------|
| Row 1        | Row 1               | Row 1            |
| Row 2        | Row 2               | Row <sub>2</sub> |
| Row 3        | Row 3               | Row <sub>3</sub> |
| Row 4        | Row 4               | Row 4            |
| Row 5        | Row 5               | Row 5            |

<sup>a</sup>Example footnote

<sup>49</sup> peating the results, or excessive citations. Instead, the works

being cited should be relevant to the results being discussed.

#### <sup>51</sup> 3.1 Tabel

52 Size a table to fit in a single column (Tabel [1\)](#page-1-0) or across two co-

53 lumns (Tabel [2](#page-1-1)). Avoid large tables (i.e. those that fit more

<sub>54</sub> than a single page), unless absolutely necessary; otherwise,

55 consider making them supplementary material. Tabel [3](#page-1-2) sho-

<sup>56</sup> ws various advanced options you can use, as well as the best

<sup>57</sup> practices for alignment, both horizontally and vertically. No-

<sup>58</sup> te also that sentence case is used for headers ("Left-aligned <sup>59</sup> column" not "Left-Aligned Column").

All tables and figures should be cited in the text, in nume-<sup>61</sup> rical order (Tabel 2 cannot be cited before Tabel 1). Place table  $62$  footnotes below the table, indicating them with superscrip-<sup>63</sup> ted lowercase letters or asterisks (for significance values and other statistical data).

#### <sup>65</sup> 3.1.1 Judul tabel

Every table should have a caption that is concise but clear <sup>67</sup> enough to explain its main components independently of the

<sup>68</sup> text. Use sentence case. If the table contains previously publi-<sup>69</sup> shed material, cite the original source at the end of the cap-

<sup>70</sup> tion. If the results are expressed as a percentage, state the

<sup>71</sup> absolute value(s) that correspond to 100%.

<span id="page-1-3"></span>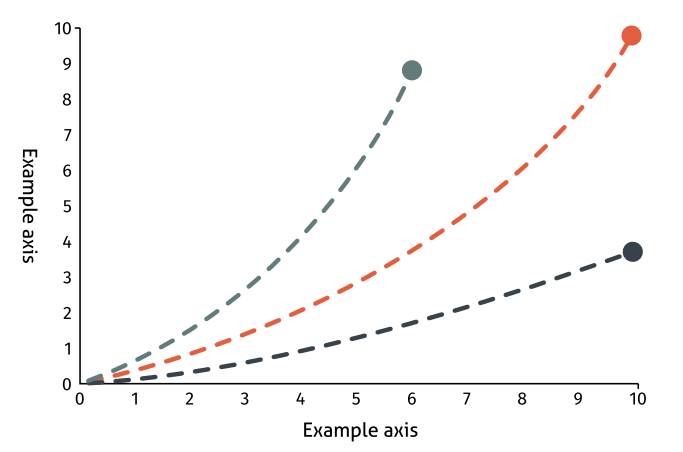

GAMBAR 1. An example chart. Charts, illustrations, and other images that are readable in a single column should be typeset as single-column figures.

#### 3.2 Gambar

Ensure that the figure will fit into either one column (Gam- $<sub>73</sub>$ </sub> bar [1\)](#page-1-3) or two columns (Gambar [2](#page-2-0)). Images should be of sufficiently high resolution to be easily viewable when printed or  $75$ on high resolution screens (minimum of 300 dpi).  $\frac{1}{76}$ 

Every figure should be cited in the text, in numerical  $\eta$ order (i.e. Gambar 2 cannot be cited before Gambar 1). Figures should be referred to as "Gambar" not "Fig." Denote figure  $\frac{1}{75}$ parts with lowercase letters (e.g. Gambar [3a](#page-2-1), Gambar [3b](#page-2-1)). Some

#### **3.2.1 Format gambar** 81

Photographs must have internal scale markers and symbols, az and arrows or letters should contrast greatly with the bac- 83 kground. [Aller](https://www.fontsquirrel.com/fonts/aller) is our recommended typeface for text wi-thin figures; otherwise, close approximations such as [Aganè](https://www.fontsquirrel.com/fonts/agane), ss [Merriweather Sans](https://www.fontsquirrel.com/fonts/merriweather-sans), or [Amble](https://www.fontsquirrel.com/fonts/amble) should be used. Where photographs of gel, autoradiograms, etc., have been processed to s enhance their quality, this should be stated.  $\frac{1}{88}$ 

<span id="page-1-1"></span>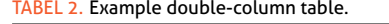

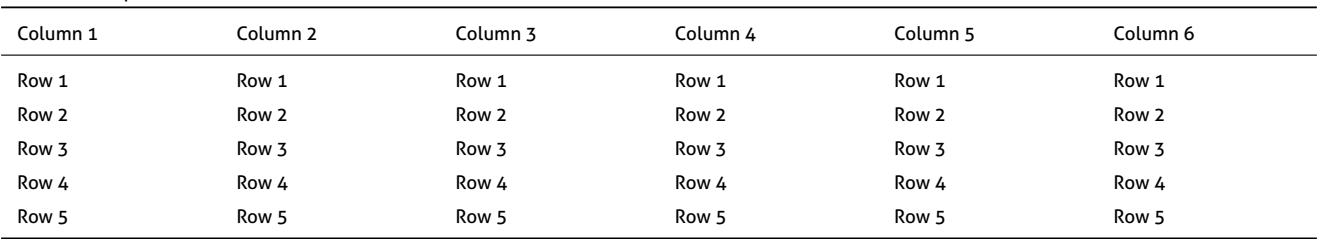

<span id="page-1-2"></span>TABEL 3. Example of advanced table options. Left-aligned columns are useful for text-only columns, and center-aligned columns for centering numbers. The X option tells ETEX to space the column(s) evenly.

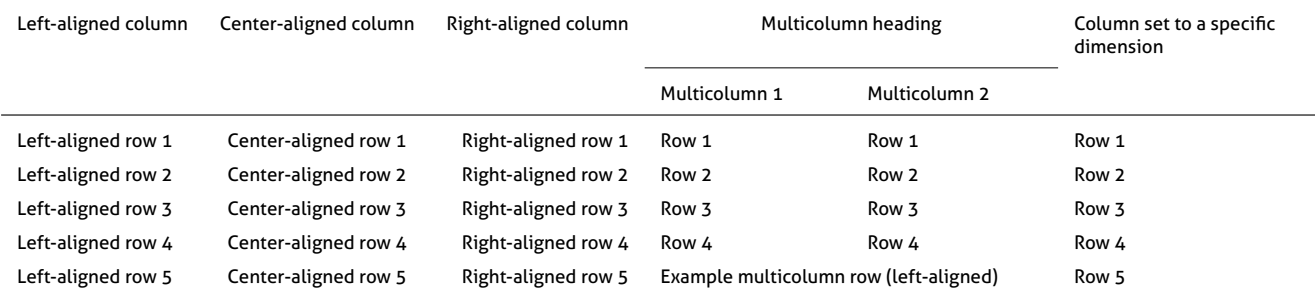

<span id="page-2-0"></span>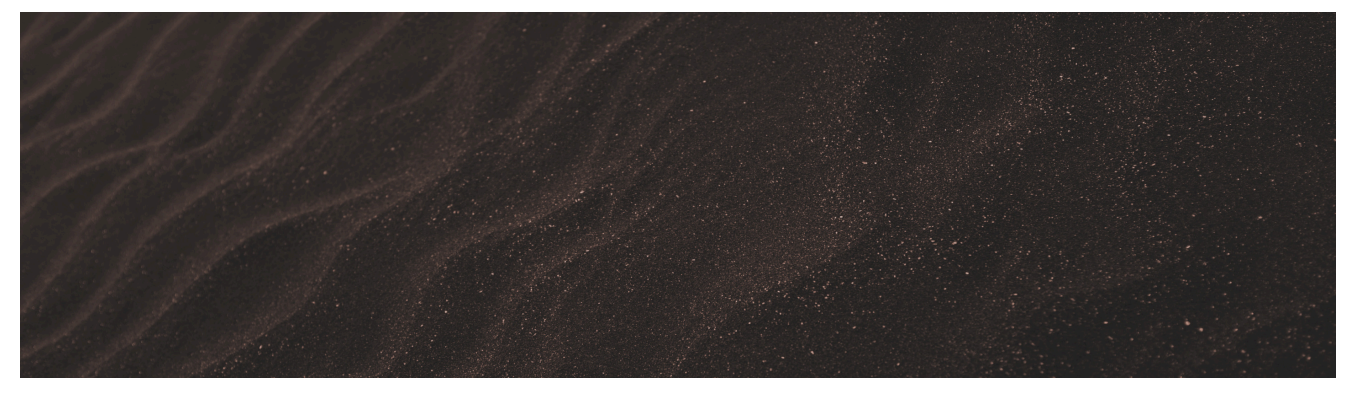

GAMBAR 2. And example double-column figure. Charts, illustrations, and other images that are wider than they are tall might be more readable as double column figures, whereas tall images will likely take up too much page space.

#### <sup>89</sup> 3.2.2 Judul gambar

- Every figure should have a caption that is concise but clear
- enough to explain its main components independently of the
- text. If the figure contains previously published material, cite
- 93 the original source at the end of the caption.

#### 4. KESIMPULAN

Present the main conclusions of the study, along with their implications for future research here.

#### 97 UCAPAN TERIMA KASIH

- Acknowledge anyone who contributed to the research or the
- <sup>99</sup> writing of the manuscript, as well as any funding or grants re-
- <sup>100</sup> ceived in support of it. Funding organizations' names shou-
- 101 ld be written in full, along with the grant numbers, if availa-

<span id="page-2-1"></span>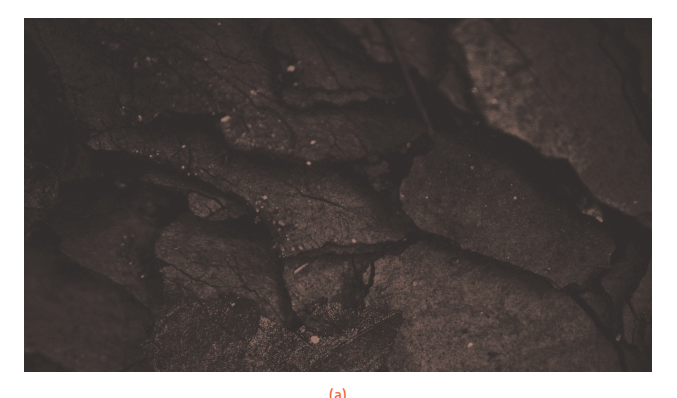

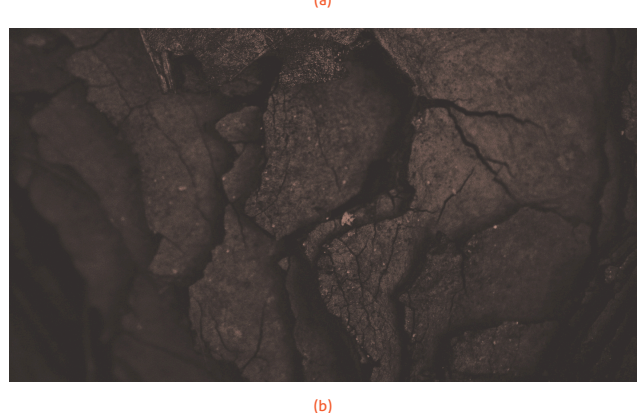

GAMBAR 3. An example of a figure with two subfigures, one appearing above the other. This type of figure is appropriate for combining multiple figures that present similar content or data.([a\)](#page-2-1) First subfigure;([b](#page-2-1)) second subfigure.

ble. Examples of individuals you should acknowledge include  $_{102}$ those who provided assistance with study design or analysis, guidance through a study area, or who provided advice on the  $_{104}$ language, edited, or proofread the article.

#### KONTRIBUSI PENULIS 106

Each author's contribution to the research and manuscript  $_{107}$ should be noted, using only their initials to indicate their names. For example, "FA, SA designed the study. SA, TA carri- 105 ed out the laboratory work. FA, SA, TA analyzed the data and 1110 wrote the manuscript. All authors read and approved the fi-<br>111 nal version of the manuscript." The manuscripter of the manuscripter  $112$ 

### KONFLIK KEPENTINGAN 113

It is essential that any and all competing interests—e.g. finan- $114$ cial, professional, or personal relationships that are relevant 115 to the submitted work—are declared. If a funding source con-<br>116 tributed to the design, data collection, analysis, manuscript  $_{117}$ writing, or the decision to submit to *Jurnal Rekayasa Proses*, 118 this should be clearly stated. If one or more authors have any  $1119$ form of relationship with *Jurnal Rekayasa Proses* (past or pre- <sup>120</sup> sent), the extent of this relationship should be stated. If one or  $121$ more authors work or have worked for an organization that  $1222$ may benefit from the publication of the article, this must also be clearly stated.  $124$ 

#### DAFTAR PUSTAKA DAN SITASI 125

For the purposes of efficiency and conciseness, aim for 10-25 references, but more are permissible. Use a reference manager such as Zotero or Mendeley to build your reference 128 list, save the file as "references.bib", and then upload it to the  $_{129}$ references folder. Alternatively, copy and paste the contents  $_{130}$ of the file into the references.bib file. All references should 131 be formatted in a manner compatible with BibTeX.  $132$ 

A reference must be cited for it to appear in the reference  $1332$ list. For most cases, you only need to do so as follows.  $134$ 

\citet{Smith2000} in the beginning or middle of a sentence: 136 ["Smith](#page-3-0) [\(2000\)](#page-3-0) noted that precision is important in science." $137$ 

\citep{Smith2000} at the end of a sentence: "In science, <sup>139</sup> precision is important  $(Smith 2000)$  $(Smith 2000)$ ."

If you have cited and formatted your reference correctly, it wi-Il automatically appear in the reference list.  $143$ 

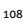

135

138

141

3

## 144 DAFTAR PUSTAKA

- <span id="page-3-0"></span><sup>145</sup> Smith A. 2000. An example title. Example Journal. 1(2):1–10.
- <sup>146</sup> doi[:12345.exj.678](http://dx.doi.org/12345.exj.678).